## **La déforestation : étude de quelques exemples sur Google Earth**

A partir des exemples des différents lieux où de la déforestation est observée, notez **quand cela est possible** :

- pourquoi l'homme a déforesté cet endroit, c'est-à-dire la (les) cause (s) puis
- la (les) conséquence (s) que cette déforestation entraine

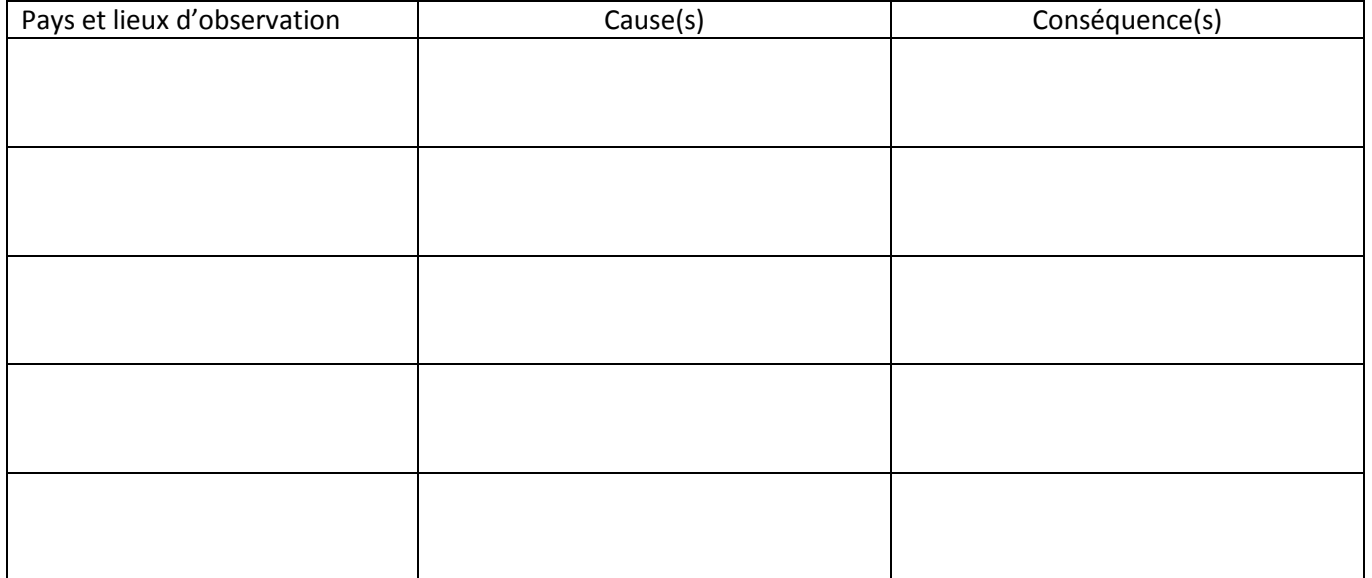

L'homme agit-il aussi d'une autre façon, laquelle et où ? …………………………………………………………………………………………… …………………………………………………………………………………………………………………………………………………………………………………… ………………………………………………………………………………………………………………………………………………………………………………… **-**----------------------------------------------------------------------------------------------------

Pour différencier, on pourrait aussi remplir certaines cases

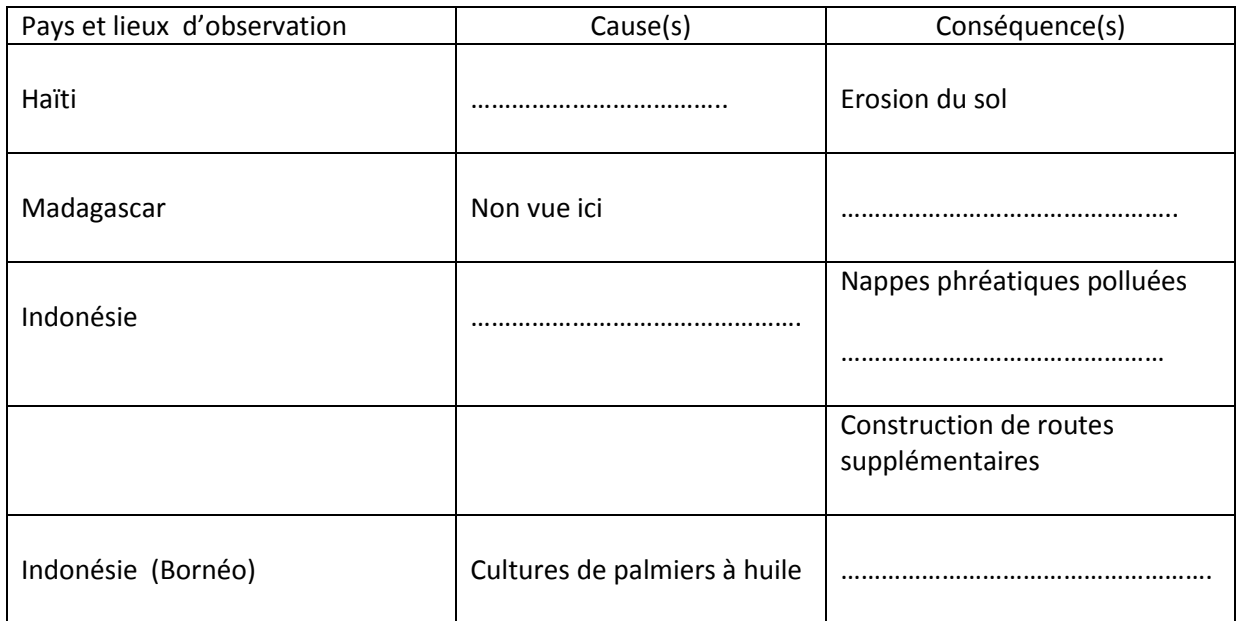